## Model MCL-500 Cam-Lift Hinges Mortise Type

The Overly MCL-500 mortise-type cam-lift hinge was developed for use primarily with sound doors to improve sealing characteristics along the door bottom. They also have application where weather-stripping across a flush threshold is required.

Produced in two models, one for right and one for left swinging doors, it is a true template hinge, lifting the door 1/2" when the door is fully opened. The modest amount of lift permits problem-free use with doors equipped with overhead closers and electric door operators.

It is made of investment cast stainless steel and precision machined to accept a hardened pin.

Designed for doors weighing up to 500 pounds, the hinge has been cycled more than 1 million times with virtually no wear when supporting a 400-pound door.

The hinge pin is a hardened dowel inserted in sintered bronze oil impregnated bearing for longlife, low-friction service.

**Specify hand when ordering. Mounting Screws Supplied.**

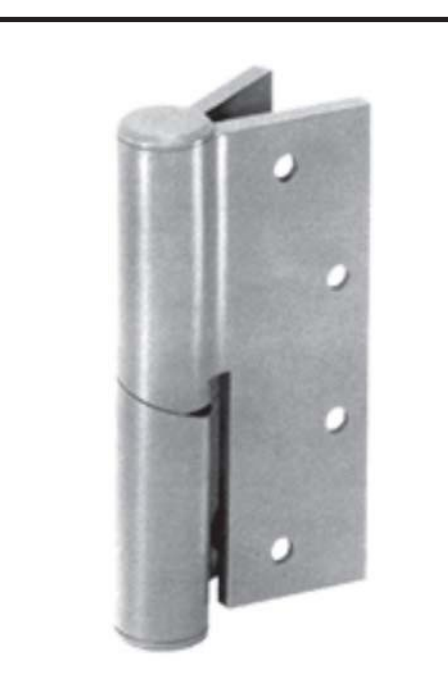

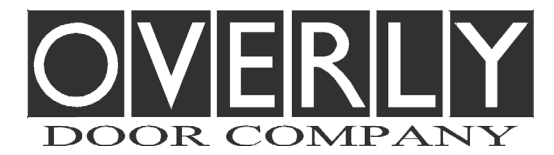

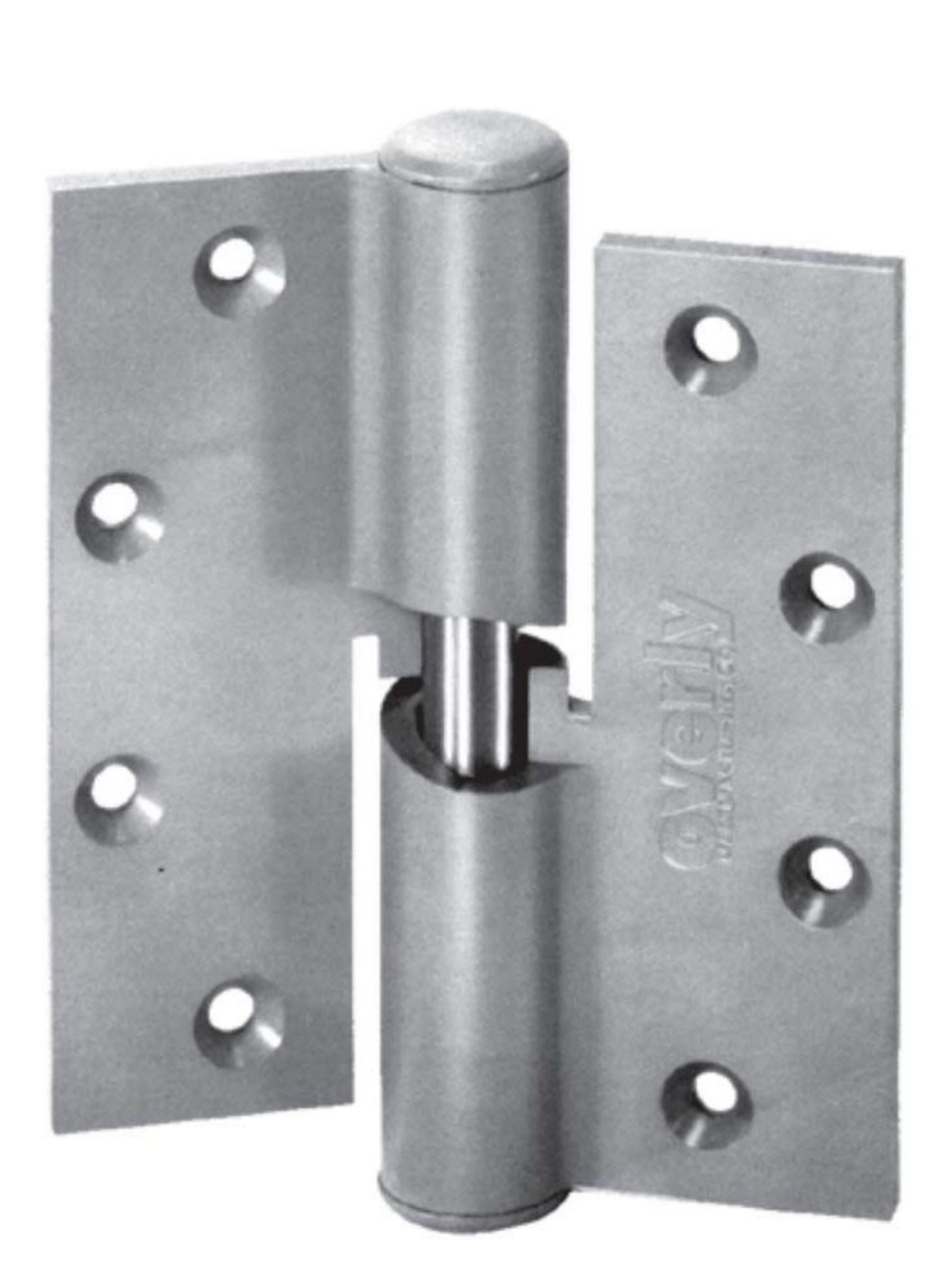